Subject: MSSQL, default DB, datetime Posted by Assargadon on Mon, 16 Apr 2012 14:52:44 GMT View Forum Message <> Reply to Message

I have two questions:

```
1. I am connected to MS SQL 2008 under the user sa (administrator).
By default for this user is definedr "master" DB.
In case of connection with a string
cs = "Driver={SQL Server Native Client
10.0};Server=127.0.0.1;UID=sa;PWD=pswd;Database=Piramida2000;"
server makes connection, but all requests all the same go to a DB "master". I can't understand
why requests go not to a DB "Piramida2000". if a default DB for user "sa" to change on
"Piramida2000" all requests are executed correctly.
2. When I'm select:
Date sDate=GetSysDate();
Date eDate;
for(int i=0;i<=30;i++)
{
eDate=sDate+1;
sql.Execute("select count(value0) from data where data_date>='?' and data_date<'?' and
parnumber=12 and object=?", sDate, eDate, code[i]);
sql.Fetch();
sDate=sDate-1;
davCount=sql[0]:
DUMP(dayCount);
}
than I see that in a dumping:
```

parnumber=12 and object=4369

ERROR [Microsoft][SQL Server Native Client 10.0]Attribute violation with restriction on data type(0): select count(value0) from data where data\_date>='?' and data\_date<'?' and

But in the SQL Management Studio this query ("select count(value0) from data where data\_date>='04/11/2012' and data\_date<'04/12/2012' and parnumber=12 and object=4369") is executed successfully

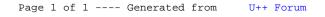